## Классификацция с обучением Alexeyeva N.P. 24 04 2020

## Подготовка данных

 $\text{library}("\text{knitr}")$  $\operatorname{library}(\operatorname{klaR})$ 

 $\#\#\text{ loading required package: MASS}$ 

 $data < -{\text{ read.csv}}("^{\sim}/Documents/\text{share}/data/\text{data} \text{ big.csv}")$  $df$ <-na.omit $(data.frame(weak=as.factor(ifelse(data\$weakness.1<=1,0,1)),$  $scale(data[,c(23:30)]))$ 

Исследуем зависимость между фактором "Слабость" и кардиологическими данными.

## Дискриминантный анализ

 $LDA < -lda(weak^-,df)$  $kable(data-frame(LDA\$ scaling), digits=3, caption = "веса дискриминантной функции")

Таблица 1: веса дискриминантной функции

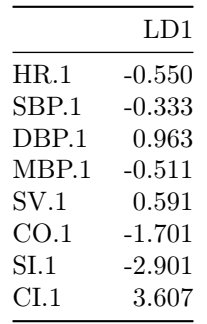

print("матрица классификации")

## [1] "матрица классификации"

 $table(weak = df\$  weak,  $Predict = predict(LDA, df)\$  class)

 $##$ Predict ## weak  $0$  1  $0\ 12\ \ 5$  $##$  $1\ 5\ 11$  $##$ 

 $mm <$ -tapply(predict(LDA,df)\$x,df\$weak,function(x)mean(x,na.rm=TRUE))  $SD < -sd(predict(LDA, df)$  $x)$ 

 $f1$  <-function(x)dnorm(x,mean = mm[[1]],sd=SD)  $f2$  <-function(x)dnorm(x,mean = mm[[2]],sd=SD)

 $curve(f1,-3,3)$  $curve(f2,-3,3,col=2,add=TRUE)$ 

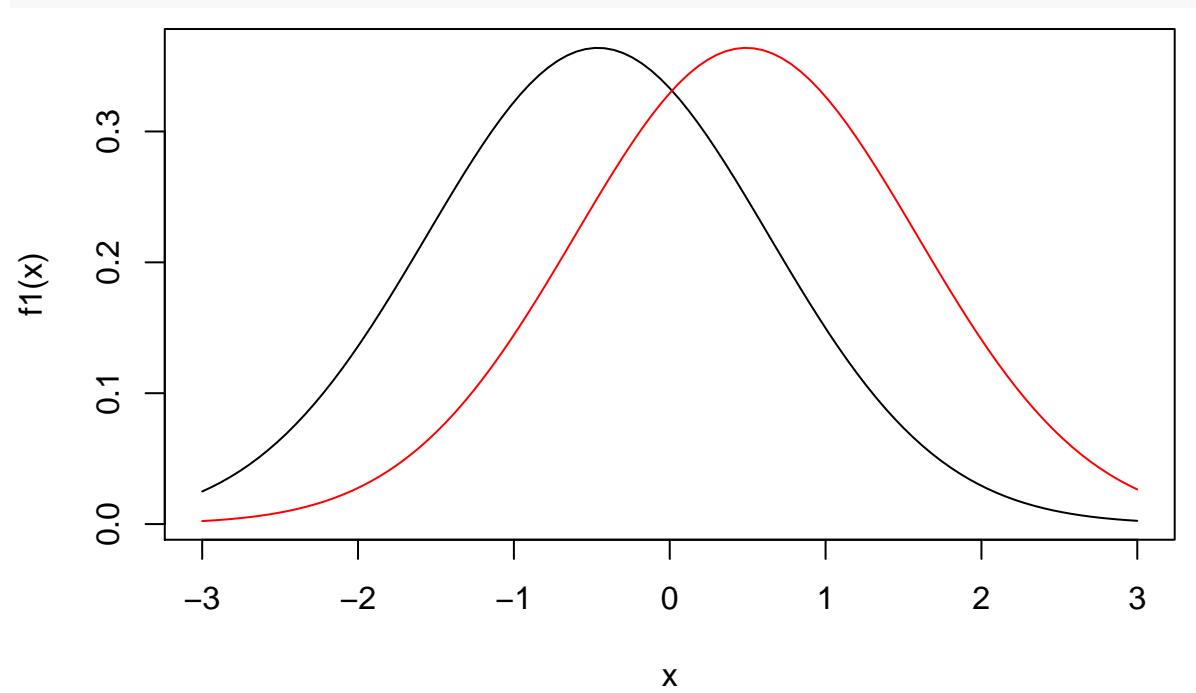

Дерево решений

library("tree")  $i.tree \leq -tree(weak \tilde{\ } \cdot ,df, split = "gini")$ P<-predict(i.tree,df)  $\text{Class} \le \text{apply}(P,1,\text{function}(x) \text{ifelse}(x[1] > x[2],0,1))$ table(df\$weak,Class)

 $\begin{array}{l} \# \# \quad \quad \text{Class} \\ \# \# \quad \quad 0 \ \ 1 \\ \end{array}$  $##$  $\# 0 17 0$ ## 1 6 10 plot(i.tree) text(i.tree)

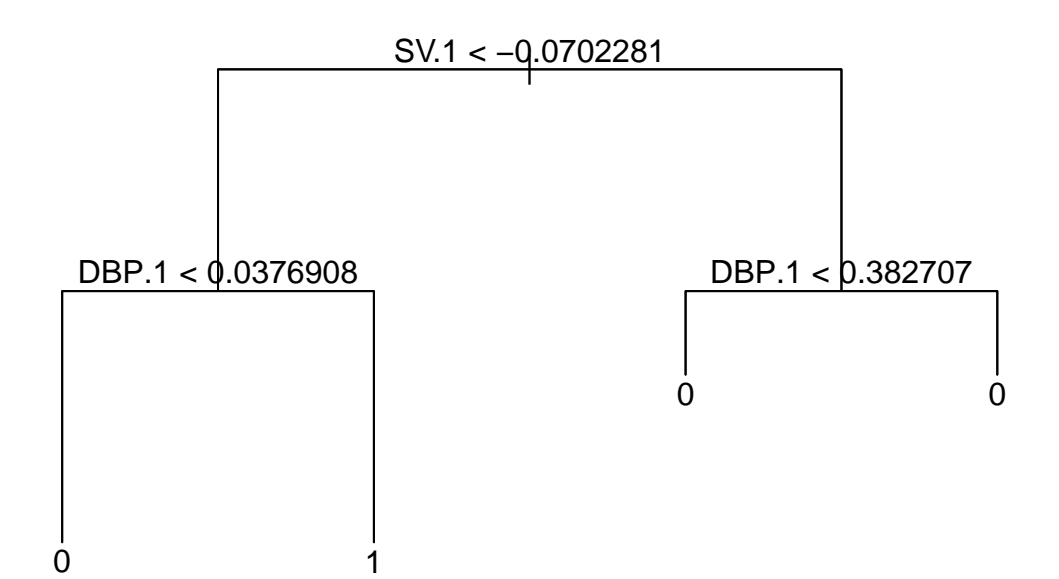

Случайный лес

library('randomForest')

 $\#\#\$ random<br>Forest 4.6-12

 $\#\#\text{ Type rfNews}()$  to see new features/changes/bug fixes.

i.rf<-randomForest(weak~.,df) i.rfp<-predict(i.rf,df) table(weak=df\$weak,Predict=i.rfp)

 $\#\#\quad \text{Predict}$ ## weak  $0$  1  $\# 0 17 0$ ## 1 0 16 i.urf<-randomForest(df) MDSplot(i.urf,df\$weak,  $\text{palette}=\text{c}(1,2)$ )

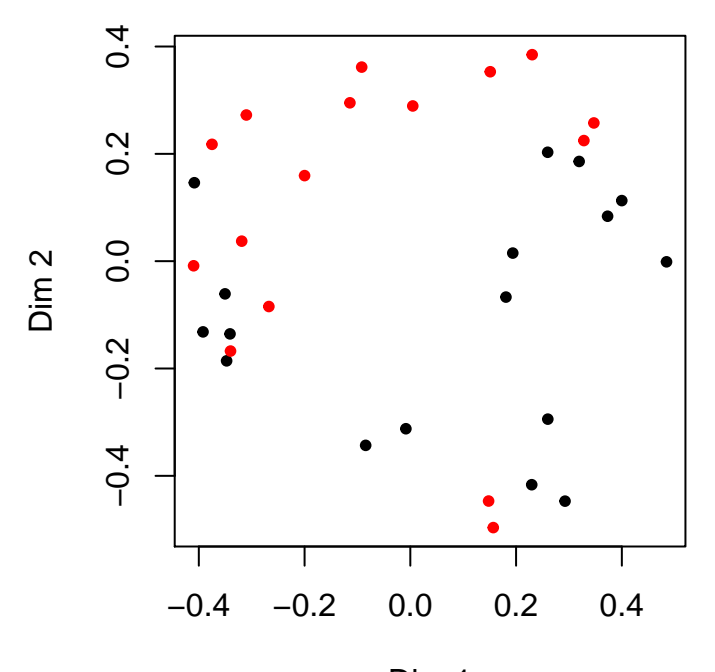

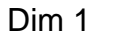

#Метод опорных векторов

 $\text{library}(e1071)$  $i.svm < -sym(weak^{\sim}, df)$ i.svmp<-predict(i.svm,df)  $table(weak = df\$  weak,  $Predict = i.sump)$ 

Predict ## ## weak  $0$  1  $0\ 15\ \ 2$  $##$  $1\hskip 4pt 4\hskip 1pt 12$  $##$ 

## Задание для самостоятельной работы

В качестве переменной типа класс выбрать другой фактор и проверить возможность классификации по кардиологическим переменным при помощи дискриминантного анализа, дерева решений, случайный лес и метод опорных векторов.